# Optimizing Dynamic Memory Management

#### Goals of this Lecture

- · Help you learn about:
  - Details of K&R heap mgr
  - Heap mgr optimizations related to Assignment #5
    - Faster free() via doubly-linked list, redundant sizes, and status bits
    - Faster malloc () via binning
  - Other heap mgr optimizations
    - Best/good fit block selection
    - Selective splitting
    - Deferred coalescing
    - Segregated data
    - · Segregated meta-data
    - · Memory mapping

# Part 1: Details of the K&R Heap Manager

## An Implementation Challenge

#### Problem:

- Need information about each free block
  - Starting address of the block of memory
  - Length of the free block
  - Pointer to the next block in the free list
- Where should this information be stored?
  - Number of free blocks is not known in advance
  - So, need to store the information on the heap
- But, wait, this code is what manages the heap!!!
  - Can't call malloc() to allocate storage for this information
  - Can't call free() to deallocate the storage, either

### Store Information in the Free Block

#### Solution:

- Store the information directly in the block
  - Since the memory isn't being used for anything anyway
  - And allows data structure to grow and shrink as needed

#### **Block Headers**

- · Every free block has a header, containing:
  - Pointer to (i.e., address of) the next free block
  - Size of the free block

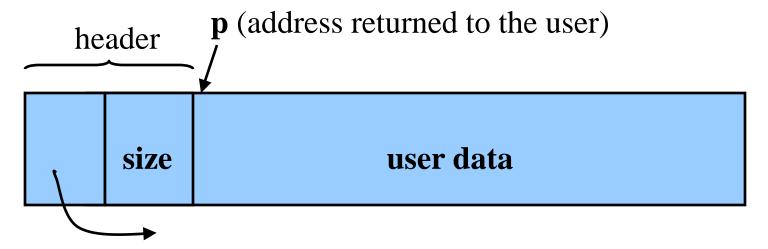

### Free List: Circular Linked List

- Free blocks, linked together
  - Example: circular linked list
- Keep list in order of increasing addresses
  - Makes it easier to coalesce adjacent free blocks

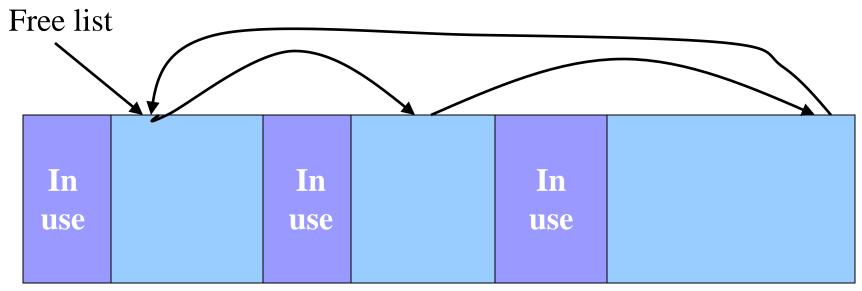

## Malloc: First-Fit Algorithm

- Start at the beginning of the list
- Sequence through the list
  - Keep a pointer to the previous element
- Stop when reaching first block that is big enough
  - Patch up the list
  - Return a pointer to the user

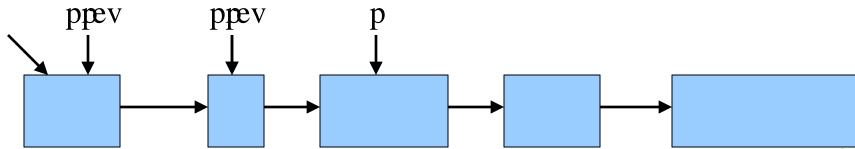

### Malloc: First Case: Perfect Fit

- Suppose the first fit is a perfect fit
  - Remove the block from the list
  - Link the previous free block with the next free block
  - Return the current to the user (skipping header)

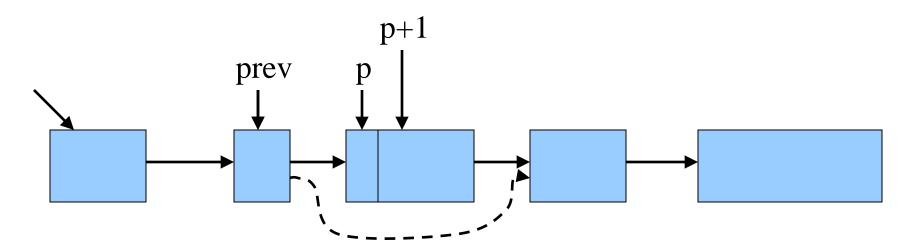

## Malloc: Second Case: Big Block

- Suppose the block is bigger than requested
  - Divide the free block into two blocks
  - Keep first (now smaller) block in the free list
  - Allocate the second block to the user
  - Bonus: No need to manipulate links

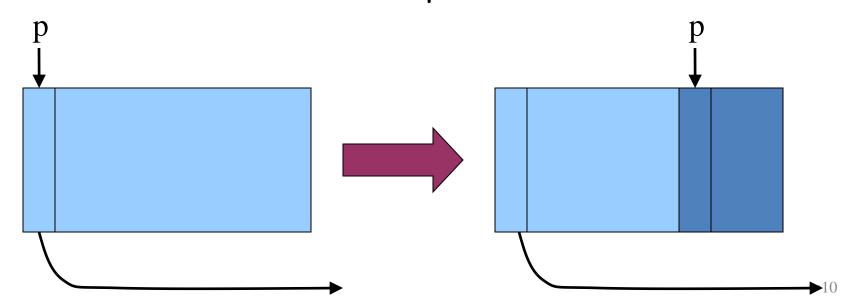

#### Free

- User passes a pointer to the memory block
  - void free (void \*ap);
- free() function inserts block into the list
  - Identify the start of entry
  - Find the location in the free list
  - Add to the list, coalescing entries, if needed bp ap

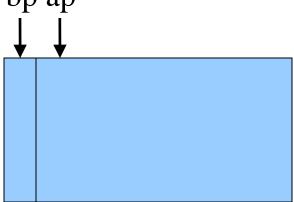

## Free: Finding Location to Insert

- Start at the beginning
- Sequence through the list
- Stop at last entry before the to-befreed element

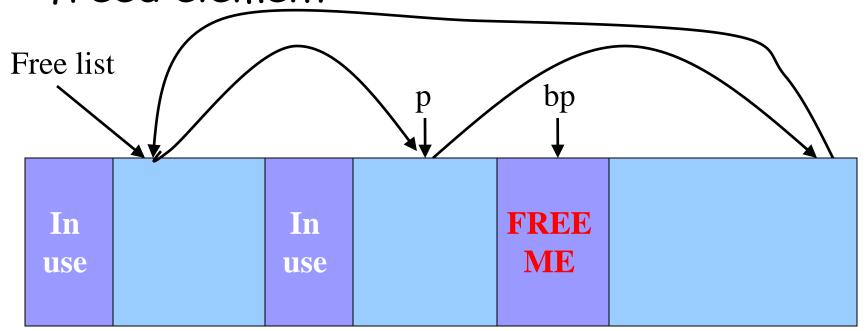

## Free: Handling Corner Cases

- · Check for wrap-around in memory
  - To-be-freed block is before first entry in the free list,
     or
  - To-be-freed block is after the last entry in the free list

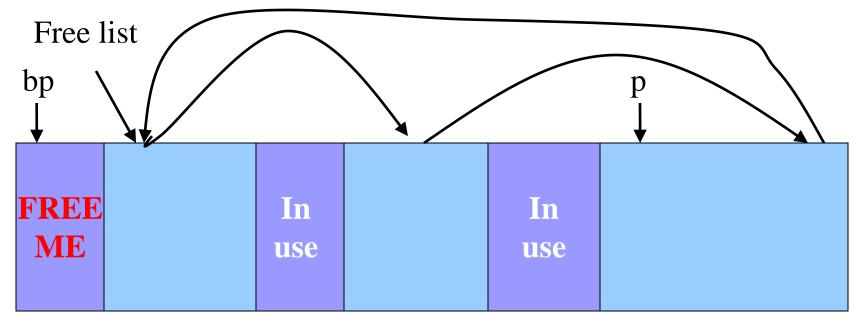

## Free: Inserting Into Free List

- New element to add to free list
- Insert in between previous and next entries
- · But, there may be opportunities to coalesce

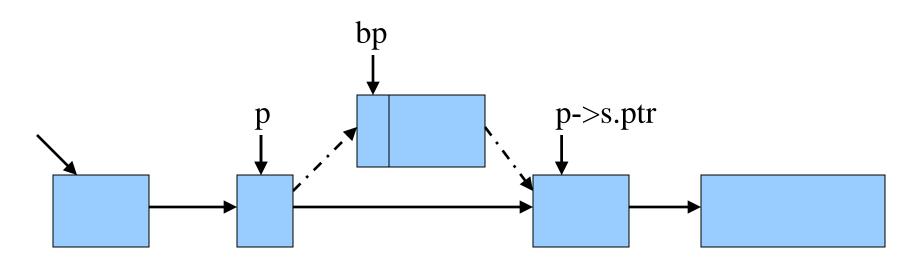

## Coalescing With Neighbors

- Scanning the list finds the location for inserting
  - Pointer to to-be-freed element: bp
  - Pointer to previous element in free list: p
- Coalescing into larger free blocks
  - Check if contiguous to upper and lower neighbors

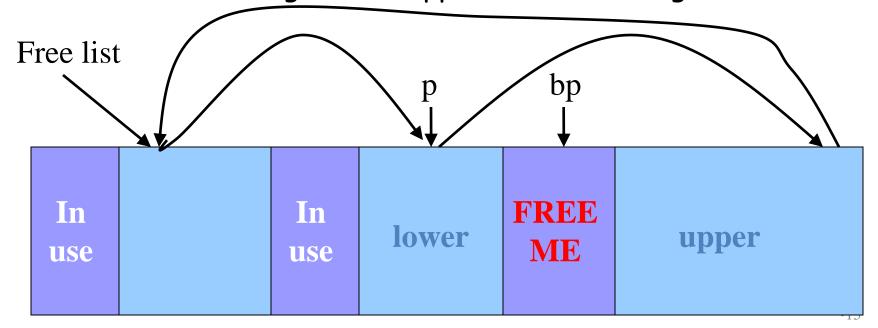

## Coalesce With Upper Neighbor

- · Check if next part of memory is in the free list
- · If so, make into one bigger block
- · Else, simply point to the next free element

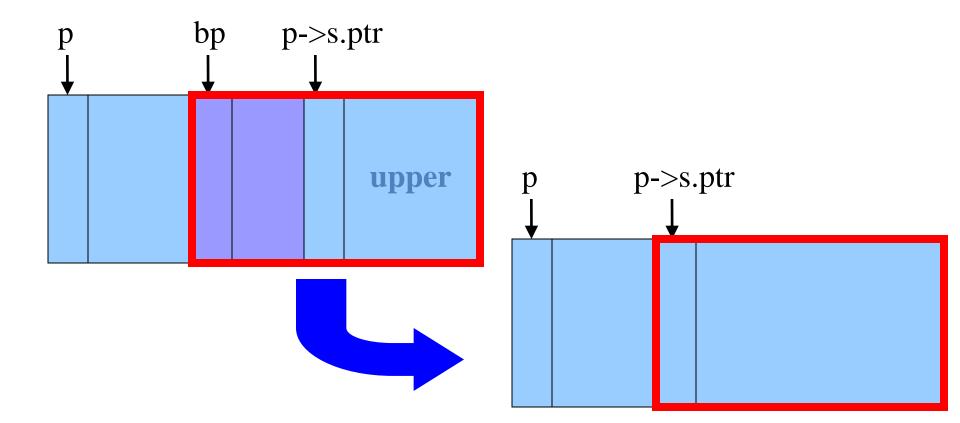

## Coalesce With Lower Neighbor

- Check if previous part of memory is in the free list
- If so, make into one bigger block

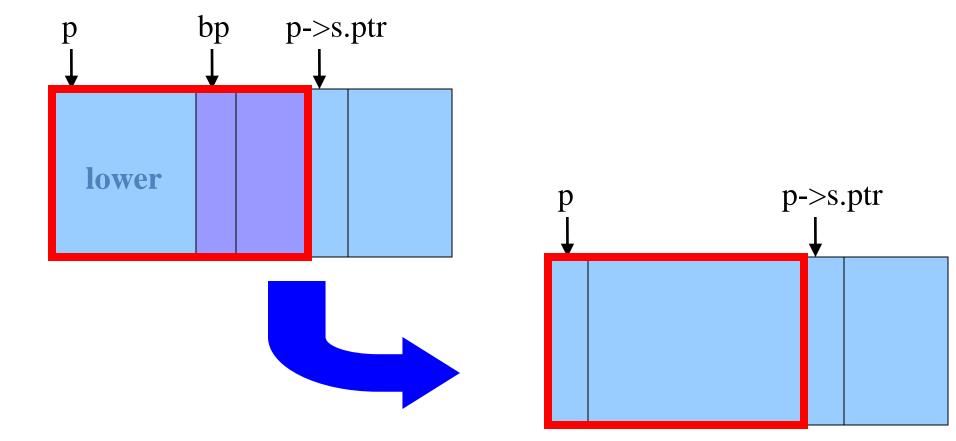

## Strengths of K&R Approach

- Advantages
  - Simplicity of the code
- Optimizations to malloc()
  - Splitting large free block to avoid wasting space
- Optimization to free()
  - Roving free-list pointer is left at the last place a block was allocated
  - Coalescing contiguous free blocks to reduce fragmentation

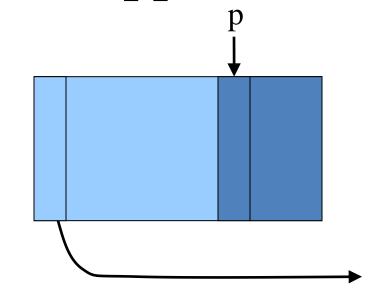

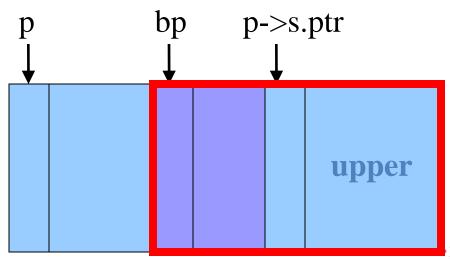

## Weaknesses of K&R Approach

- · Inefficient use of memory: fragmentation
  - First-fit policy can leave lots of "holes" of free blocks in memory
- Long execution times: linear-time overhead
  - malloc() scans the free list to find a big-enough block
  - free() scans the free list to find where to insert a block
- · Accessing a wide range of memory addresses in free list
  - Can lead to large amount of paging to/from the disk

| Free lis  | t  |           |   |           |    |    |
|-----------|----|-----------|---|-----------|----|----|
| In<br>use | 20 | In<br>use | 8 | In<br>use | 50 | 19 |

# Part 2: Optimizations Related to Assignment 5

#### Faster Free

- Performance problems with K&R free()
  - Scanning the free list to know where to insert
  - Keeping track of the "previous" node to do the insertion
- Doubly-linked, non-circular list
  - Header
    - Size of the block (in # of units)
    - Flag indicating whether the block is free or in use
    - If free, a pointer to the next free block
  - Footer
    - Size of the block (in # of units)
    - If free, a pointer to the previous free block

| h | f |
|---|---|
| e | О |
| a | О |
| d | t |

## Size: Finding Next Block

- Go quickly to next block in memory
  - Start with the user's data portion of the block
  - Go backwards to the head of the block
    - Easy, since you know the size of the header
  - Go forward to the head of the next block
    - Easy, since you know the size of the current block

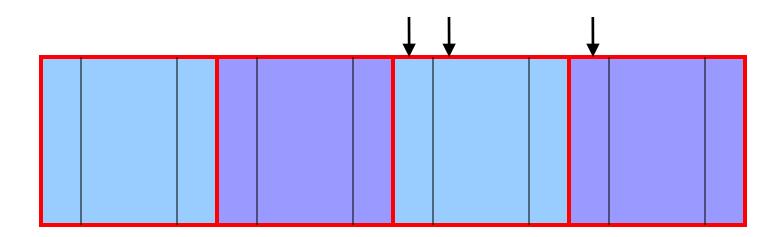

# Size: Finding Previous Block

- Go quickly to previous chunk in memory
  - Start with the user's data portion of the block
  - Go backwards to the head of the block
    - · Easy, since you know the size of the header
  - Go backwards to the footer of the previous block
    - · Easy, since you know the size of the footer
  - Go backwards to the header of the previous block
    - Easy, since you know the size from the footer

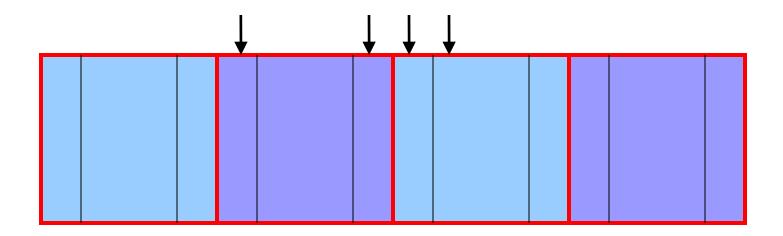

#### Pointers: Next Free Block

- Go quickly to next free block in memory
  - Start with the user's data portion of the block
  - Go backwards to the head of the block
    - · Easy, since you know the size of the header
  - Go forwards to the next free block
    - Easy, since you have the next free pointer

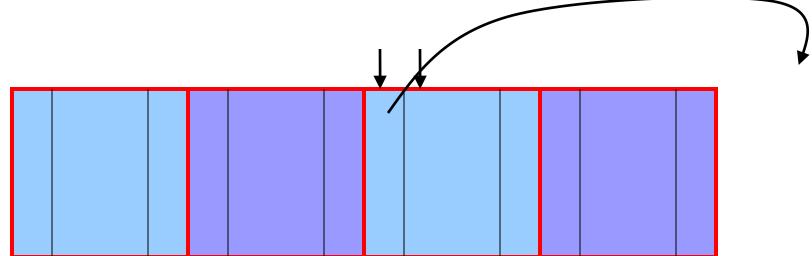

#### Pointers: Previous Free Block

- · Go quickly to previous free block in memory
  - Start with the user's data portion of the block
  - Go backwards to the head of the block
    - · Easy, since you know the size of the header
  - Go forwards to the footer of the block
    - · Easy, since you know the block size from the header
  - Go backwards to the previous free block
    - Easy, since you have the previous free pointer

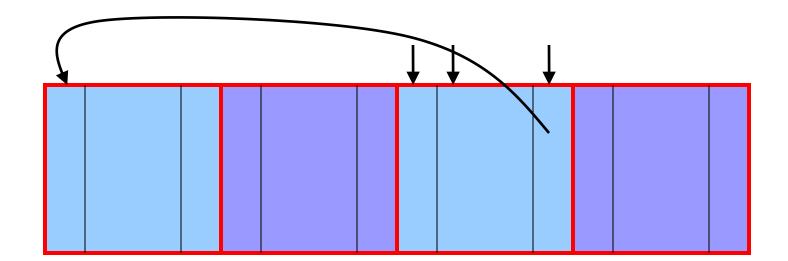

#### Efficient Free

- Before: K&R
  - Scan the free list till you find the place to insert
    - Needed to see if you can coalesce adjacent blocks
  - Expensive for loop with several pointer comparisons
- · After: with header/footer and doubly-linked list
  - Coalescing with the previous block in memory
    - Check if previous block in memory is also free
    - If so, coalesce
  - Coalescing with the next block in memory the same way
  - Add the new, larger block to the front of the linked list

### But Malloc is Still Slow...

- Still need to scan the free list
  - To find the first, or best, block that fits
- Root of the problem
  - Free blocks have a wide range of sizes
- Solution: binning
  - Separate free lists by block size
  - Implemented as an array of free-list pointers

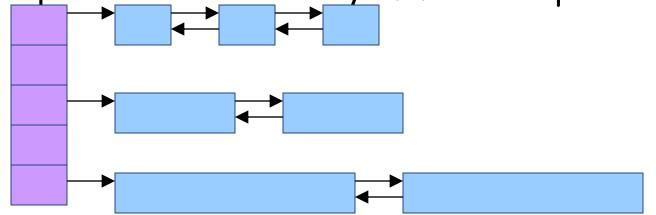

## Binning Strategies: Exact Fit

- Have a bin for each block size, up to a limit
  - Advantages: no search for requests up to that size
  - Disadvantages: many bins, each storing a pointer
- Except for a final bin for all larger free blocks
  - For allocating larger amounts of memory
  - For splitting to create smaller blocks, when needed

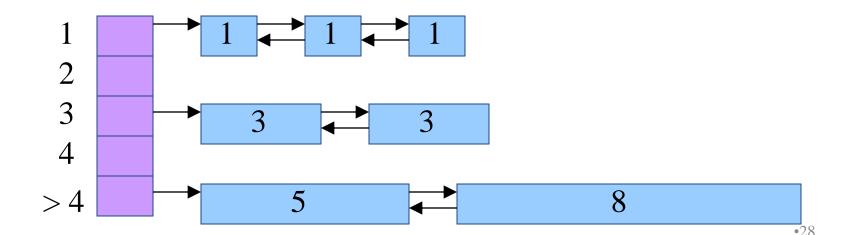

## Binning Strategies: Range

- Have a bin cover a range of sizes, up to a limit
  - Advantages: fewer bins
  - Disadvantages: need to search for a big enough block
- Except for a final bin for all larger free chunks
  - For allocating larger amounts of memory
  - For splitting to create smaller blocks, when needed

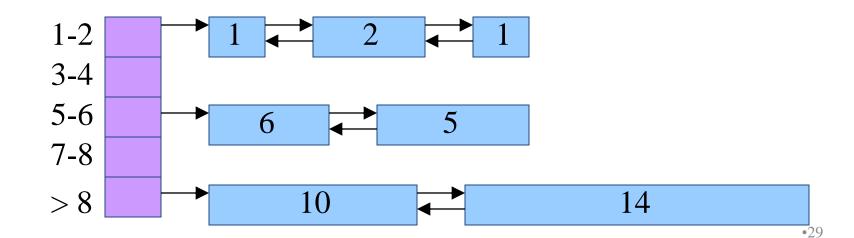

## Suggestions for Assignment #5

- Debugging memory management code is hard
  - A bug in your code might stomp on the headers or footers
  - making it very hard to understand where you are in memory
- Suggestion: debug carefully as you go along
  - Write little bits of code at a time, and test as you go
  - Use assertion checks very liberally to catch mistakes early
  - Use functions to apply higher-level checks on your list
    - E.g., all free-list blocks are marked as free
    - E.g., each block pointer is within the heap range
    - · E.g., the block size in header and footer are the same
- Suggestion: draw lots and lots of pictures

# Part 3: Other Optimizations

### Best/Good Fit Block Selection

- Observation:
  - K&R uses "first fit" (really, "next fit") strategy
  - Example: malloc(8) would choose the 20-byte block
- Alternative: "best fit" or "good fit" strategy
  - Example: malloc (8) would choose the 8-byte block
  - Applicable if not binning, or if a bin has blocks of variable sizes
  - Pro: Minimizes internal fragmentation and splitting
  - Con: Increases cost of choosing free block

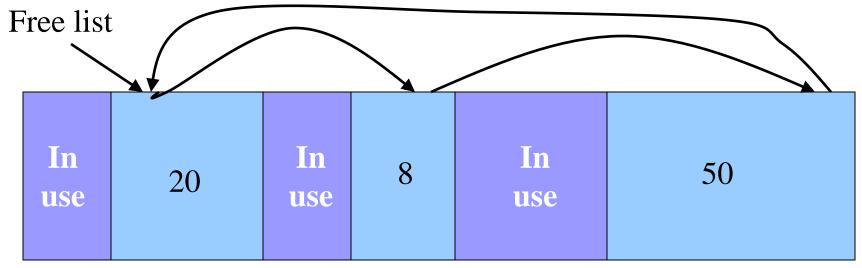

# Selective Splitting

- Observation:
  - K&R malloc() splits whenever chosen block is too big
  - Example: malloc (14) splits the 20-byte block
- Alternative: selective splitting
  - Split only when the saving is big enough
  - Example: malloc (14) allocates the entire 20-byte block
  - Pro: Reduces external fragmentation
  - Con: Increases internal fragmentation

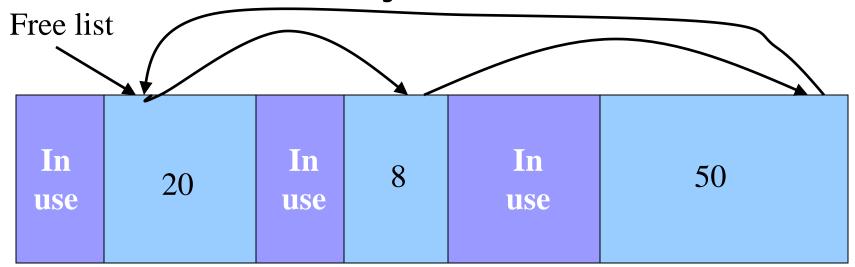

## Deferred Coalescing

- Observation:
  - K&R does coalescing in free() whenever possible
- Alternative: deferred coalescing
  - Wait, and coalesce many blocks at a later time
  - Pro: Handles "malloc(x); free(); malloc(x)" sequences well
  - Con: Complicates algorithms

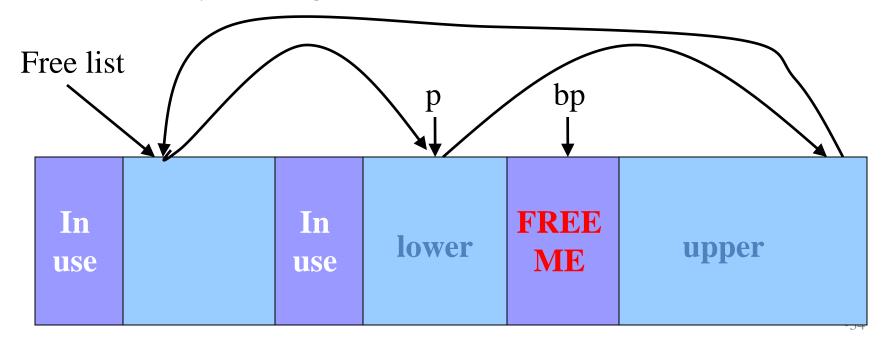

## Segregated Data

- Observation:
  - Splitting and coalescing consume lots of overhead
- Problem:
  - How to eliminate that overhead?
- Solution: Segregated data
  - Make use of the virtual memory concept...
  - Store each bin's blocks in a distinct (segregated) virtual memory page
  - Elaboration...

## Segregated Data (cont.)

- Segregated data
  - Each bin contains blocks of fixed sizes
    - E.g. 32, 64, 128, ...
  - All blocks within a bin are from same virtual memory page
  - Malloc never splits! Examples:
    - Malloc for 32 bytes => provide 32
    - Malloc for 5 bytes => provide 32
    - Malloc for 100 bytes => provide 128
  - Free never coalesces!
    - Free block => examine address, infer virtual memory page, infer bin, insert into that bin
  - Pro: Completely eliminates splitting and coalescing overhead
  - Pro: Eliminates most meta-data; only forward links are required (no backward links, sizes, status bits, footers)
  - Con: Some usage patterns cause excessive external fragmentation

## Segregated Meta-Data

#### Observations:

- Meta-data (block sizes, status flags, links, etc.) are scattered across the heap, interspersed with user data
- Heap mgr often must traverse meta-data
- Problem 1:
  - User error easily can corrupt meta-data
- Problem 2:
  - Frequent traversal of meta-data can cause excessive page faults
- Solution: Segregated meta-data
  - Make use of the virtual memory concept...
  - Store meta-data in a distinct (segregated) virtual memory page from user data

# Memory Mapping

#### Observations:

- Heap mgr might want to release heap memory to OS (e.g. for use as stack)
- Heap mgr can call brk (currentBreak-x) to release freed memory to OS, but...
- Difficult to know when memory at high end of heap is free, and...
- Often freed memory is not at high end of heap!

#### Problem:

- How can heap mgr effectively release freed memory to OS?
- Solution: Memory mapping
  - Make use of virtual memory concept...
  - Allocate memory via mmap () system call
  - Free memory via munmap () system call

## mmap() and munmap()

- Typical call of mmap()

  - Asks the OS to map a new private read/write area of virtual memory containing size bytes
  - Returns the virtual address of the new area on success,
     NULL on failure
- Typical call of munmap ()

```
status = munmap(p, size);
```

- Unmaps the area of virtual memory at virtual address p consisting of size bytes
- Returns 1 on success, 0 on failure
- See Bryant & O'Hallaron book and man pages for details

## Using mmap () and munmap ()

#### Typical strategy:

- Allocate small block =>
  - Call brk() if necessary
  - Manipulate data structures described earlier in this lecture
- Free small block =>
  - Manipulate data structures described earlier in this lecture
  - Do not call brk()
- Allocate large block =>
  - Call mmap ()
- Free large block =>
  - Call munmap ()

## Summary

- Details of K&R heap manager
- Heap mgr optimizations related to Assignment #5
  - Faster free() via doubly-linked list, redundant sizes, and status bits
  - Faster malloc() via binning
- Other heap mgr optimizations
  - Best/good fit block selection
  - Selective splitting
  - Deferred coalescing
  - Segregated data
  - Segregated meta-data
  - Memory mapping